# **Google Drive**

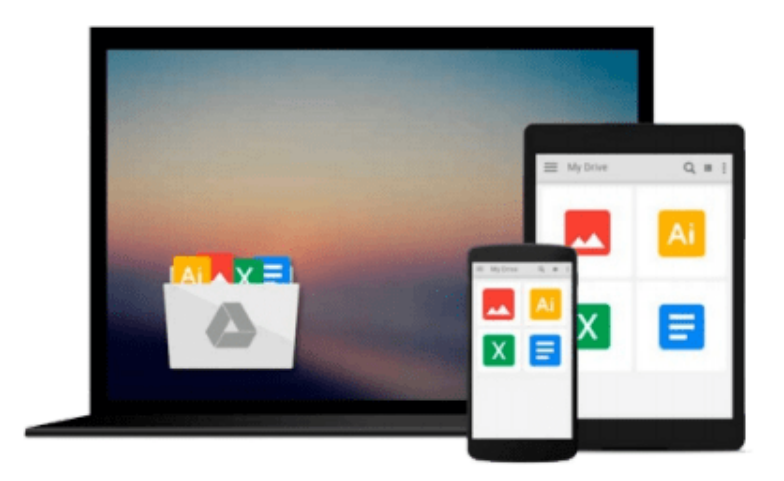

 $\equiv$ 

# **Beginning Visual Basic 2015**

*Bryan Newsome*

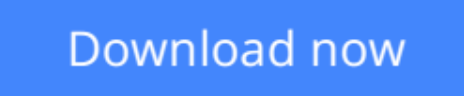

[Click here](http://zonebook.me/go/read.php?id=1119092116) if your download doesn"t start automatically

# **Beginning Visual Basic 2015**

Bryan Newsome

### **Beginning Visual Basic 2015** Bryan Newsome **Learn Visual Basic step by step and start programming right away**

*Beginning Visual Basic 2015* is the ideal guide for new programmers, especially those learning their first language. This new edition has been updated to align with Visual Studio 2015, and also refocused to concentrate on key beginner topics. Precise, step-by-step instructions walk you through important tasks, and clear explanations targeted to beginners will have you writing your first Visual Basic application quickly. You'll start from the absolute beginning, assuming no prior programming experience, and then gradually build your skills to write Visual Basic applications for Windows and the Web. Coverage includes objects, class libraries, graphics, databases, and much more, with explicit instructions on using ASP.NET, SQL Server, ADO.NET, and XML.

Visual Studio is the usual environment for Visual Basic programming, and the latest upgrade has made Visual Basic more feature compatible with C# to allow programmers to move fluidly between the two languages. Don't know C#? Don't worry! This book starts from the very beginning of Visual Basic programming to help you build your skills from the ground-up.

- Understand flow control and data structure
- Debug Windows applications, dialog boxes, and menus
- Master objects and object-oriented techniques
- Access databases, program graphics, and program for the Web

Over three million programmers use Visual Basic, and many of them learned it as their first language. It's beginner-friendly, versatile, and visually oriented, making it an ideal introduction to the programming mindset, workflow, and hard skills. *Beginning Visual Basic 2015* gets you started on the right foot, with clear, patient instruction and plenty of hands-on practice.

**L** [Download](http://zonebook.me/go/read.php?id=1119092116) Beginning Visual Basic 2015 ... pdf

**[Read Online](http://zonebook.me/go/read.php?id=1119092116)** [Beginning Visual Basic 2015 ...pdf](http://zonebook.me/go/read.php?id=1119092116)

#### **From reader reviews:**

#### **Eleonora Plunkett:**

Inside other case, little people like to read book Beginning Visual Basic 2015. You can choose the best book if you'd prefer reading a book. So long as we know about how is important a book Beginning Visual Basic 2015. You can add knowledge and of course you can around the world by a book. Absolutely right, mainly because from book you can understand everything! From your country right up until foreign or abroad you can be known. About simple thing until wonderful thing you are able to know that. In this era, we could open a book or maybe searching by internet product. It is called e-book. You can utilize it when you feel bored to go to the library. Let's learn.

#### **Loren Hatfield:**

The book Beginning Visual Basic 2015 make you feel enjoy for your spare time. You should use to make your capable much more increase. Book can for being your best friend when you getting stress or having big problem together with your subject. If you can make reading a book Beginning Visual Basic 2015 to get your habit, you can get far more advantages, like add your own capable, increase your knowledge about several or all subjects. You can know everything if you like open up and read a reserve Beginning Visual Basic 2015. Kinds of book are several. It means that, science reserve or encyclopedia or other individuals. So , how do you think about this e-book?

#### **Earnest Moss:**

Reading a e-book tends to be new life style on this era globalization. With reading you can get a lot of information that could give you benefit in your life. Along with book everyone in this world can share their idea. Ebooks can also inspire a lot of people. Plenty of author can inspire their very own reader with their story or maybe their experience. Not only the storyplot that share in the guides. But also they write about advantage about something that you need example. How to get the good score toefl, or how to teach your kids, there are many kinds of book that exist now. The authors in this world always try to improve their talent in writing, they also doing some exploration before they write with their book. One of them is this Beginning Visual Basic 2015.

#### **Micah Clark:**

The book untitled Beginning Visual Basic 2015 contain a lot of information on this. The writer explains the girl idea with easy way. The language is very clear and understandable all the people, so do definitely not worry, you can easy to read this. The book was written by famous author. The author will take you in the new period of time of literary works. You can read this book because you can keep reading your smart phone, or gadget, so you can read the book within anywhere and anytime. In a situation you wish to purchase the e-book, you can open their official web-site in addition to order it. Have a nice learn.

**Download and Read Online Beginning Visual Basic 2015 Bryan Newsome #9OVG1AHXWY2**

## **Read Beginning Visual Basic 2015 by Bryan Newsome for online ebook**

Beginning Visual Basic 2015 by Bryan Newsome Free PDF d0wnl0ad, audio books, books to read, good books to read, cheap books, good books, online books, books online, book reviews epub, read books online, books to read online, online library, greatbooks to read, PDF best books to read, top books to read Beginning Visual Basic 2015 by Bryan Newsome books to read online.

### **Online Beginning Visual Basic 2015 by Bryan Newsome ebook PDF download**

### **Beginning Visual Basic 2015 by Bryan Newsome Doc**

**Beginning Visual Basic 2015 by Bryan Newsome Mobipocket**

**Beginning Visual Basic 2015 by Bryan Newsome EPub**